# Instituto Superior de Agronomia–Secção de Matemática

## Amostragem e Análise Ambiental 2021/2022 Exercícios do módulo I – Amostragem

1. Uma população é formada de 35 árvores de uma determinada espécie, pertencentes a um parque ecológico, que possuem os seguintes "diâmetros à altura do peito" (DAP), em cm :

25, 20, 35, 21, 22, 22, 24, 25, 30, 38, 24, 20, 21, 25, 20, 15, 25, 23, 20, 24, 28, 24, 24, 22, 28, 26, 23, 19, 22, 27, 25, 23, 28, 27, 42.

Suponha que lhe é pedido para extrair uma amostra aleatória simples de dimensão 10 com o objectivo de estimar o DAP médio de todas as árvores. No Anexo tem uma exemplificação de procedimentos e alguns cálculos associados. Responda às seguintes questões usando resultados do Anexo.

- a) Como extrairia uma amostra aleatória simples de tamanho 10? No Anexo há 2 procedimentos, qual o que escolheria e porquê?
- b) Estime o DAP m´edio das ´arvores daquele parque. Compare com o valor médio da população, determinando um valor da medida designada por Erro Relativo de Estimação Percentual assim definido:  $ER = |\overline{X} - \mu|/\mu \times 100\%.$
- c) Complete o *output* do Anexo indicando os valores ou expressões para as letras  $A, B, C$  e  $D$ .

### Anexo

```
> x<-c(25, 20, 35, 21, 22, 22, 24, 25, 30, 38, 24, 20,
+ 21, 25, 20, 15, 25, 23, 20, 24, 28, 24, 24, 22, 28, 26,
+ 23, 19, 22, 27, 25, 23, 28, 27, 42)
> sum(x)[1] 867
>sum(x^2)[1] 22415
> set.seed(35)
> amostra1<-sample(x,10,rep=TRUE)
> amostra1
 [1] 27 25 24 27 23 21 25 28 42 27
```

```
> set.seed(35)
> amostra2<-sample(x,10)
> amostra2
 [1] 27 25 20 25 15 35 25 25 23 26
> sum(amostra1)
[1] 269
> mean(amostra1)
[1]A> var(amostra1)
[1] 32.76667
> sd(amostra1)
[1] B
#vamos pedir para calcular o coeficiente de variação da amostra 1
>CV<-C[1] D
> mean(amostra2)
[1] 24.6
> var(amostra2)
[1] 25.82222
```
2. Considere os seguintes dados referentes ao peso seco, x (em g), de 30 plantas de uma dada esp´ecie, recolhidos ao acaso numa dada regi˜ao, com o objectivo de se obter informação sobre características do solo da região.

> 12.27 9.71 6.76 6.43 7.5 9.88 9.54 13.62 9.33 7.66 5.86 9.89 6.19 7.41 5.48 8.64 9.6 7.73 6.74 10.83 11.68 8.04 7.23 7.35 8.94 12.05 8.23 7.42 11.2 10.12  $\sum$ 30  $\frac{i=1}{i}$  $x_i = 263.33 \text{ g}; \quad \sum$ 30  $i=1$  $x_i^2 = 2435.799 \text{ g}^2$

- a) Diga qual o estimador do peso seco médio das plantas daquela espécie que devemos usar e indique duas propriedades.
- b) Com base nos dados recolhidos indique uma estimativa para o verdadeiro peso médio seco das plantas daquela espécie na região em estudo e uma estimativa para a variância do estimador considerado na alínea anterior.
- c) Obtenha um intervalo de confiança a  $95\%$  para o peso médio seco das plantas daquela espécie naquela região.
- d) Considerando este estudo como um estudo piloto, indique a dimens˜ao de amostra a recolher de modo a responder à alínea anterior com um erro inferior a 1g.
- 3. Para estimar o número de árvores existentes numa floresta, dividiu-se a área ocupada pela floresta em 800 parcelas de igual dimens˜ao. Escolheram-se ao acaso 20 dessas parcelas, tendo-se contado em cada um deles o número de árvores existentes da espécie preponderante  $(x_i)$ , bem como o número de árvores de todas as outras espécies diferentes  $(y_i)$ . Os valores registados em cada parcela encontram-se no quadro abaixo:

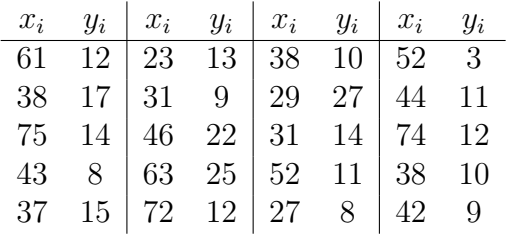

- a) Considere apenas a espécie preponderante. Estime:
	- i) o número médio de árvores por parcela;
	- ii) a variância do número de árvores por parcela;
	- iii) o total de árvores daquela espécie na floresta.
- b) Estime o número total de árvores da floresta e a variância do estimador que utilizou.
- c) Construa um intervalo de confiança a 99% para o número total de árvores na floresta.
- d) Considerando este plano de amostragem como um estudo piloto, em quantas parcelas deveria ser feita a contagem das ´arvores para estimar, com 95% de confiança o número médio de árvores por parcela da espécie preponderante, com um erro inferior a 3 árvores?
- e) (\*) No estudo da manutenção da espécie preponderante é importante a avaliação da razão entre o número de árvores dessa espécie e o número de árvores das outras espécies.
	- i) Indique uma estimativa daquela razão.
	- ii) Indique uma estimativa da variância do estimador usado.
	- $(*)$  esta alínea será para fazer mais tarde
- 4. Resolver o exercício anterior com apoio do  $\mathbb{R}$ .
- 5. Considere que tem um campo rectangular de 5 km  $\times$  4 km. Pretende-se dividir em parcelas de 100 m  $\times$  100 m e dessas seleccionar ao acaso 20 parcelas para recolher valores de características do solo. Elabore um programa em R que lhe permita fazer aquela escolha.
- 6. Um Engenheiro do Ambiente pretende estimar a proporção  $p$  de árvores de uma dada espécie que apresentam uma certa moléstia numa região.
	- a) Ele deseja que a probabilidade de que a sua estimativa n˜ao se desvie do verdadeiro valor de p por mais que  $0.02$  com uma confiança de 95%. Que dimensão de amostra deve recolher?
	- b) Suponha que aquele Engenheiro decide realizar um estudo piloto que lhe possa dar mais alguma informação para estimar o tamanho da amostra. Escolhidas 50 árvores ao acaso, encontrou 4 com a referida moléstia:
		- i) Determine uma estimativa de  $p$  e um intervalo a 95% de confiança para  $p$ .
		- ii) Usando estes resultados como um estudo piloto, o que poderia dizer sobre o tamanho da amostra a recolher para estimar p com o mesmo erro considerado em a)?
- 7. Os dados que se apresentam abaixo referem-se aos valores observados de pH em amostras recolhidas em dois tipos de solos existentes numa dada região.

Solo 1  $(x_1)$ 9.0 8.2 7.8 8.0 6.7 12.3 7.7 8.3 7.8 8.7 9.4 10.1 9.5 6.4 9.2 6.6

$$
\sum_{j=1}^{16} x_{1j} = 135.7; \qquad \sum_{j=1}^{16} x_{1j}^2 = 1183.75
$$

Solo 2  $(x_2)$ 

3.6 5.3 7.0 6.3 9.2 5.0 4.0 4.1 3.7 9.1 2.4 5.3 6.4 4.3 3.9 6.1 3.8 3.0 6.5 3.2 4.3 7.3 3.0 6.3 3.2 7.2 6.0 6.2 6.9 5.1 4.7 6.1 2.8 8.4 2.9 4.1 3.9 6.3 10.0 5.2

$$
\sum_{j=1}^{40} x_{2j} = 212.1; \qquad \sum_{j=1}^{40} x_{2j}^2 = 1265.81
$$

- a) Calcule e compare a estimativa do valor médio de pH e respectiva precisão nos seguintes casos:
	- i) Para cada tipo de solo separadamente.
	- ii) Considerando os 56 valores observados como se se tratasse de dados provenientes de uma amostra aleatória simples.
- iii) Considerando os dados provenientes de uma amostra aleatória estratificada em que se considerou uma afectação proporcional na recolha das amostras.
- b) Construa um intervalo de confiança a  $95\%$  para o valor médio de pH considerando a situação a) iii).
- c) Supondo fixo o custo de amostragem de cada observação individual, qual a dimensão óptima de amostra a recolher em cada Solo, no caso de se pretender uma amostra de dimens˜ao total 60.
- 8. Suponha que numa dada região existem 588 explorações agrícolas para as quais se pretende estudar o investimento feito em maquinaria agrícola e equipamento no último ano. O registo completo dos dados referentes a todas as explorações (registados em unidades monet´arias adequadas) encontra-se no quadro abaixo, dividido em 3 conjuntos consoante a classificação das explorações:

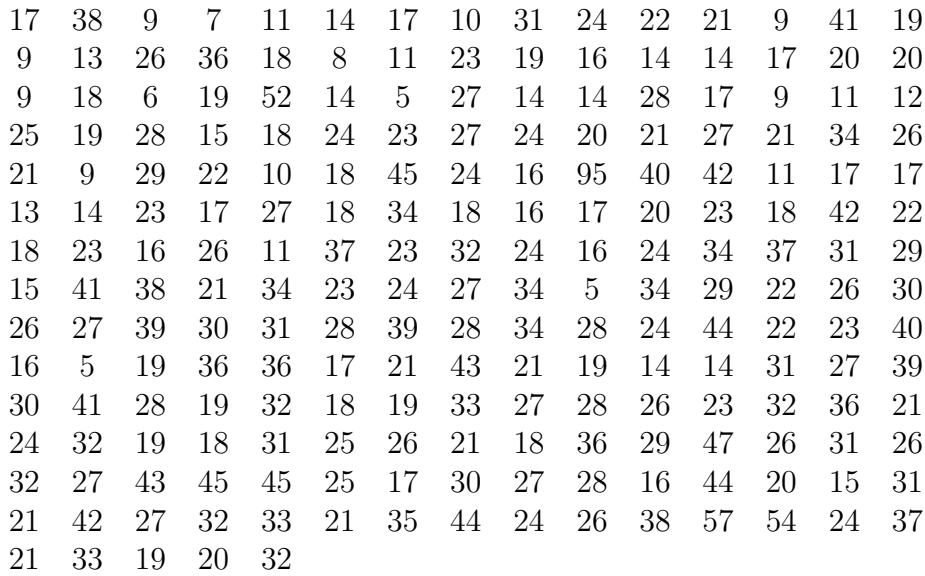

#### Explorações Pequenas

## Explorações Médias

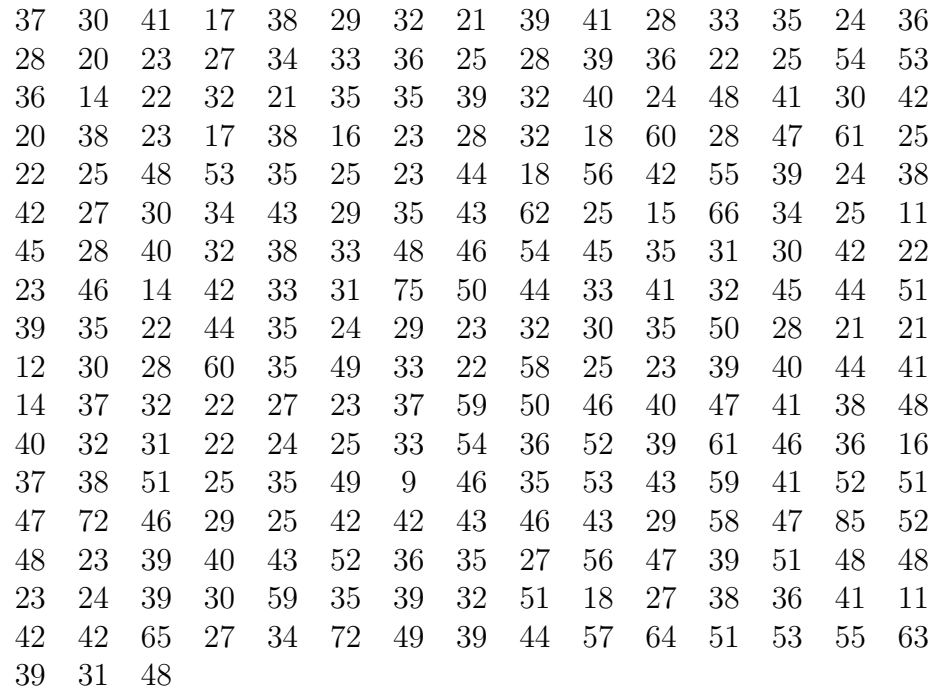

### Explorações Grandes

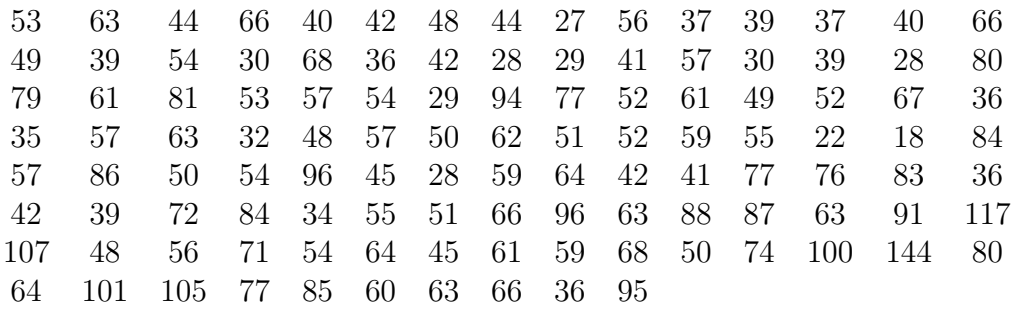

- a) Obtenha uma amostra aleatória simples de dimensão 25 desta população, explicando o procedimento usado para a obtenção da amostra. Registe-a.
- b) A partir dos dados obtidos determine uma estimativa do investimento médio por exploração, uma estimativa do investimento total, assim como um intervalo de confiança a 95% para cada um daqueles parâmetros.
- c) Considerando os valores obtidos em b) como um estudo piloto determine a dimens˜ao da amostra que se deveria considerar por forma a estimar o investimento médio com uma tolerância de 3 unidades monetárias com um risco inferior a 5%.
- d) Suponha agora que considera os três estratos em que a população é dividida, pequenas, médias e grandes empresas. Usando de novo números

aleatórios obtenha uma amostra de dimensão 25 admitindo que decide fazer uma afectação proporcional.

- e) Com os dados obtidos na alínea anterior calcule o investimento médio por exploração, assim como um intervalo de confiança a 95% para aquele parâmetro. Compare com os resultados obtidos na alínea b) e comente.
- f) Usando as estimativas da variância em cada estrato obtidas na alínea anterior determine as dimensões óptimas a recolher em cada estrato para um erro de 3 unidades monetárias com um risco inferior a  $5\%$ .
- 9. Uma amostra aleatória simples de 20 apartamentos foi retirada de uma zona da cidade contendo 12400 apartamentos. O número de pessoas por apartamento na amostra foi o seguinte:

5 6 3 3 2 3 4 4 3 3 4 3 3 1 2 4 3 4 2 4

- a) Estime o número total de pessoas vivendo naquela zona e determine o intervalo de confiança a  $90\%$  para esse parâmetro.
- b) i) Estime a percentagem de apartamentos com mais do que 3 pessoas. Indique a precisão da sua estimativa.
	- ii) Indique uma estimativa do total de apartamentos nas condições referidas.
- c) Admita que, para cada um dos apartamentos usados na amostra, se regista o n´umero de autom´oveis existentes. Suponha que se obtiveram os seguintes valores:

2 3 1 0 1 2 0 3 1 0 1 0 2 1 0 2 1 0 1 3

Uma medida de interesse para o estudo do parque automóvel é dada pelo número de habitantes por automóvel.

- i) Indique uma estimativa daquela medida.
- ii) Sabendo que o número de automóveis existentes na zona em estudo é de 11000, estime o número médio de habitantes por apartamento.
- 10. Realizou-se um inquérito com o objectivo de obter informações sobre o número de herdades que produzem trigo, bem como a ´area total de trigo, numa dada região. As herdades foram estratificadas de acordo com a respectiva dimensão. No seguinte quadro encontra-se a caracterização dos estratos, o número de herdades em cada estrato, o n´umero de herdades seleccionadas em cada estrato, o número de herdades observadas possuindo trigo e a área de trigo observada

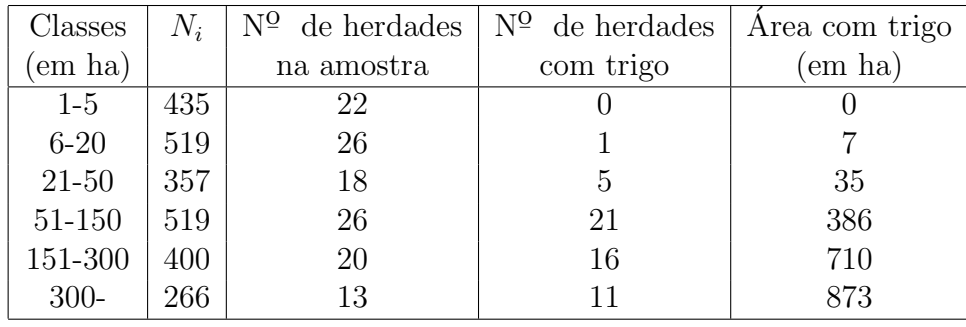

- a) Considere os dados referentes apenas ao estrato relativo às maiores herdades:
	- i) Indique uma estimativa da área total de trigo naquele estrato. Calcule o I.C. a 95% que lhe está associado.
	- ii) Qual a estimativa da área média de trigo por herdade com trigo.
	- iii) Calcule uma estimativa da verdadeira proporção de herdades com trigo naquele estrato.
	- iv) Investigue a dimensão da amostra que aconselharia recolher para responder à alínea anterior com um erro inferior a  $1\%$ .
- b) Indique uma estimativa da área total de trigo naquela região. Como calcularia a precisão da sua estimativa?
- c) Calcule uma estimativa da verdadeira proporção de herdades com trigo. Construa um intervalo de confiança a 95% para essa proporção.
- d) Indique uma estimativa da ´area com trigo relativamente `as herdades com trigo, na classe com herdades maiores.
- e) No caso da al´ınea anterior suponha que conhece o total de herdades com trigo no último estrato e que é de 180. Usando esta informação indique uma estimativa da área total de trigo na referida classe.
- f) Como procederia para comparar as estimativas obtidas nas alíneas b) e e). Quando é que a estimativa definida na alínea e) é preferível à definida na alínea b).
- g) Usando os dados do quadro como uma amostragem piloto determine a dimensão da amostra a recolher em cada estrato que permite uma variância mínima na estimação da proporção de herdades com trigo. Suponha fixos os custos de amostragem.
- 11. Um investigador pretende estudar certas características de uma população de amêijoas. Para isso decide recolher uma amostra numa dada região que, atendendo às características morfológicas, se considera dividida em quatro estratos, que designaremos por A, B, C e D. No seguinte quadro encontram-se a dimens˜ao  $N_i$  de cada estrato, a dimensão de amostra  $n_i$  recolhida em cada estrato, assim como a média e a variância do número de amêijoas observadas em cada estrato.

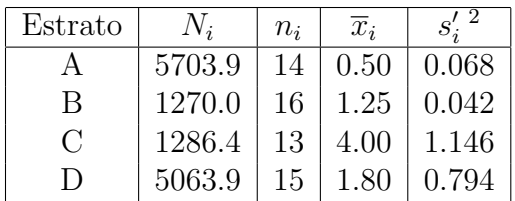

As unidades de amostragem consideradas foram parcelas de 5  $m<sup>2</sup>$  de área.

- a) Indique uma estimativa do total de amêijoas naquela região. Qual a precisão da sua estimativa?
- b) Indique um I.C. a  $95\%$  para o n.º médio de amêijoas em cada parcela de 5  $m^2$ .
- c) Considere os dados do quadro resultantes de uma amostragem piloto. Qual seria a dimensão total de amostra a recolher (e a dimensão em cada estrato) se pretendesse com 95% de confiança ter uma estimativa para o valor médio definido na alínea anterior com uma variância de 0.002.
- d) Admita que, após recolhidas as amostras em cada estrato se regista o n.<sup>0</sup> de amêijoas impróprias para consumo, tendo-se encontrado 1, 2, 5 e 2 respectivamente nos estratos A,B,C e D.
	- i) Indique uma estimativa da proporção de amêijoas impróprias para consumo naquela região.
	- ii) Indique um intervalo de confiança para a verdadeira proporção de amêijoas impróprias no estrato C.
- 12. No seguinte quadro apresentam-se os dados de um estudo realizado em 1000 doentes seleccionados de entre 10000 que constam nos processos de um pequeno hospital. Encontrou-se 30 que revelaram valores positivos de existência de uma dada bactéria. Os dados foram recolhidos categorizados por classe etária (apresentamse valores que possibilitam cálculos simples).

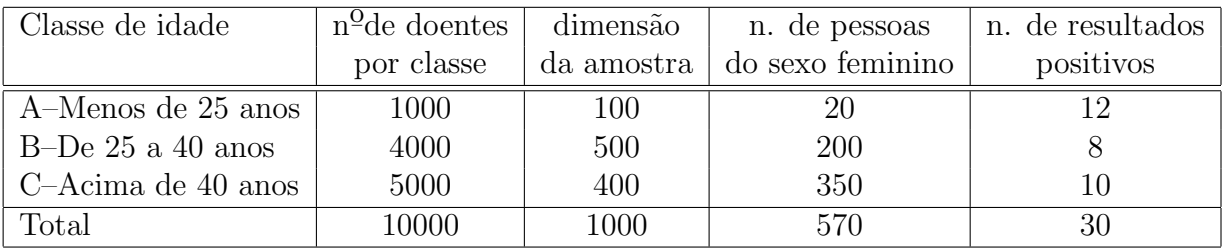

a) Considere os dados referentes apenas à classe A.

- i) Estime o número total de doentes que revelariam valores positivos daquela bactéria e o intervalo de confiança a  $95\%$  para esse parâmetro.
- ii) Estime a proporção, p, de doentes com valores positivos e indique a precis˜ao dessa estimativa.
- iii) Suponha que, com base em estudos anteriores, se pode admitir que a proporção referida na alínea anterior verifica  $p \in [0.01, 0.15]$ . Qual a dimensão mínima da amostra que assegura uma precisão da estimativa da proporção de resultados positivos com erro inferior a 0.05?
- iv) Indique uma estimativa do n´umero total de doentes so sexo feminino que, naquela faixa etária acorrem ao hospital. Determine um intervalo de confiança para o parâtero em estudo.
- b) Considere agora todos valores dados no quadro acima.
	- i) Responda de novo à questão colocada na alínea a)i).
	- ii) Usando os dados recolhidos como uma amostragem piloto, qual a dimensão óptima da amostra a recolher em cada classe para estimar a proporção de doentes revelando resultados positivos, ignorando custos e de modo a obter a mesma dimensão final,  $n = 1000$ .
- 13. Considere a seguinte amostra, retirada aleatoriamente de uma população para a qual se pretende estimar  $\sigma$ .

16 43 13 7 12 14 6 25 0 54

Obtenha estimativas e intervalos de confiança para  $\sigma$  usando procedimentos clássicos e a metodologia bootstrap.

Nota: Esta amostra é dada em Wonnacott and Wonnacott (1990), pág. 280, e os autores dizem que foi obtida por simulação de uma distribuição com  $\sigma = 10$ .

14. Considere que dispõe da seguinte amostra e respectiva média e variância:

 $\mathbf{x} = \{10, 9, 10, 11, 16, 15, 8, 6, 18, 17, 11, 12\}$   $\overline{x} = 11.92$   $s_x^2 = 14.26515$ 

- a) Determine uma estimativa do coeficiente de variação da variável em estudo.
- b) Explique como procederia para obter uma estimativa bootstrap do coeficiente de variação e para construir um intervalo de confiança *bootstrap* para aquele parâmetro.
- 15. O coeficiente de variação (CV) é uma medida de dispersão que descreve a quantidade de variabilidade relativa à média, numa característica quantitativa positiva. Como o coeficiente de variação não possui unidades, ele pode ser usado para comparar a dispers˜ao dos dados em conjuntos com unidades diferentes.

Dada uma amostra de observações  $(x_1, x_2, \ldots, x_n)$  o coeficiente de variação é definido como  $CV = s_x/\overline{x} \times 100\%$ 

Considere a amostra relativa a 30 valores de pH registados no solo de uma dada região.

pH<-c(8.20,8.15,8.25,8.17,8.31,8.30,8.25,8.20,8.15,8.20, 8.23,8.10,8.25,8.50,8.20,8.15,8.20,8.10,8.20,8.21,8.22, 8.20,8.21,8.25,8.25,8.20,8.22,8.20,8.15,8.17)

Obtenha uma estimativa *bootstrap* para o CV do pH do solo daquela região e um intervalo de confiança a 95%.

16. Os dados patch no package (bootstrap) contêm medidas de uma certa hormona na corrente sanguínea de oito indivíduos depois de usarem um medicamento. O parâmetro de interesse é

$$
\theta = \frac{E[novo] - E[antigo]}{E[antigo] - E[placebo]}
$$

Se  $\theta \leq 0.20$  isso indica bioequivalência dos antigo e novo medicamentos. A estatística de interesse é a razão

$$
\widehat{\theta}:=\frac{\overline{Y}}{\overline{Z}}
$$

com  $Y := novo - antiqo \in Z := antiqo - placebo$ .

- a) Calcule a estimativa  $Jackknife$  do desvio padrão da razão da bioequivalência,  $\widehat{\theta}$ .
- b) Obtenha um I.C. boostrap para aquela razão.